## **Outlookショートカットキー一覧表 (Windows)**

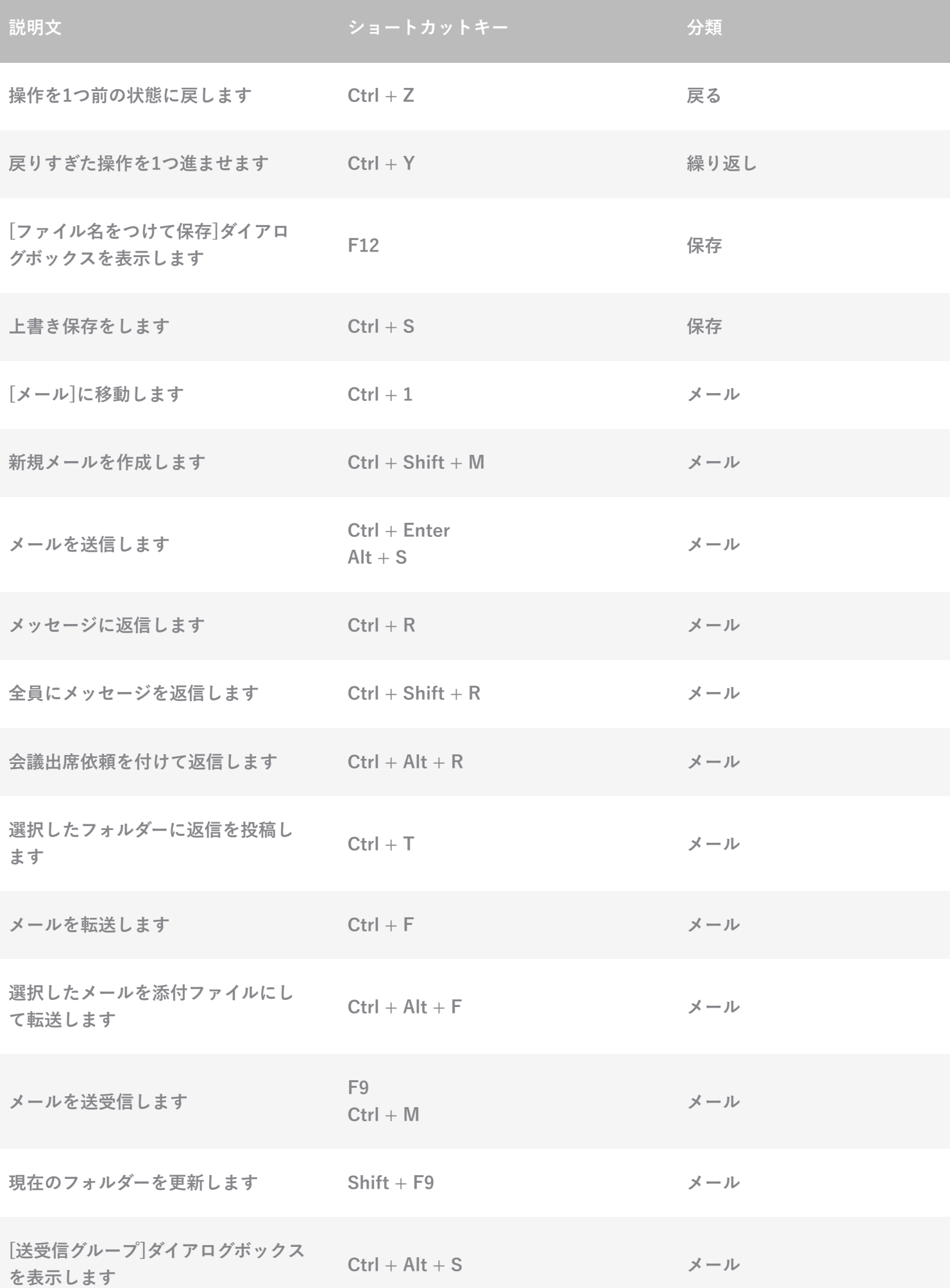

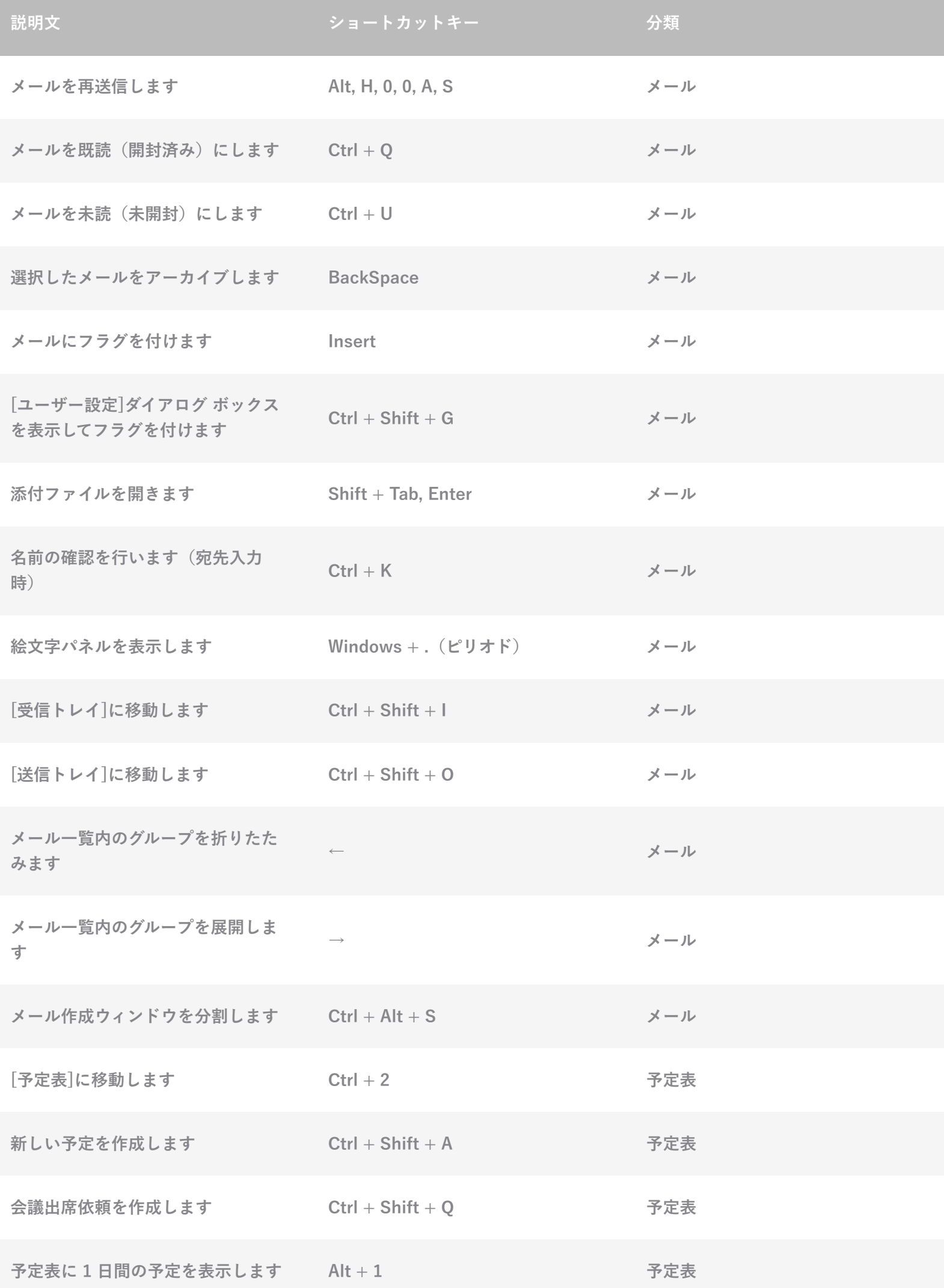

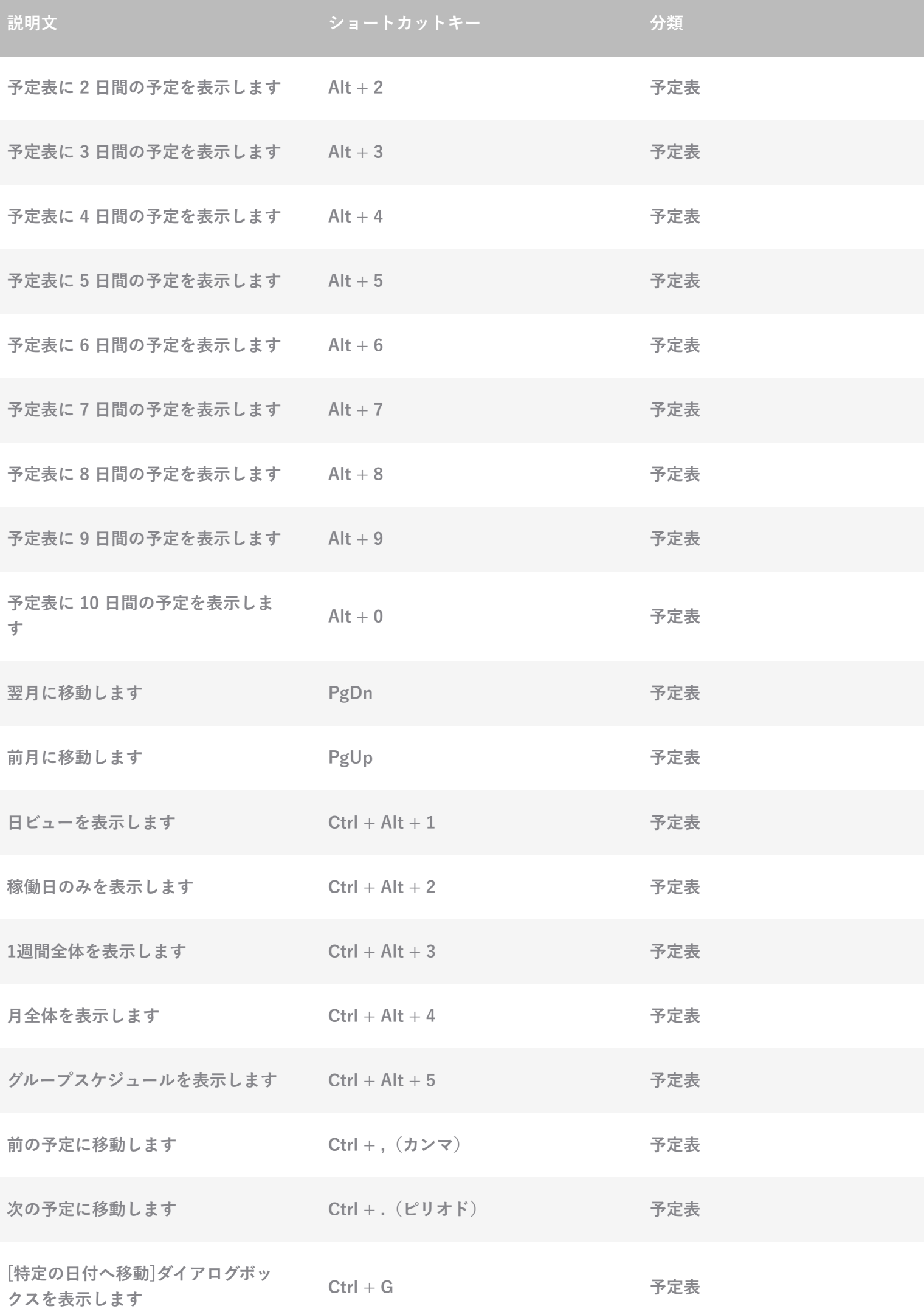

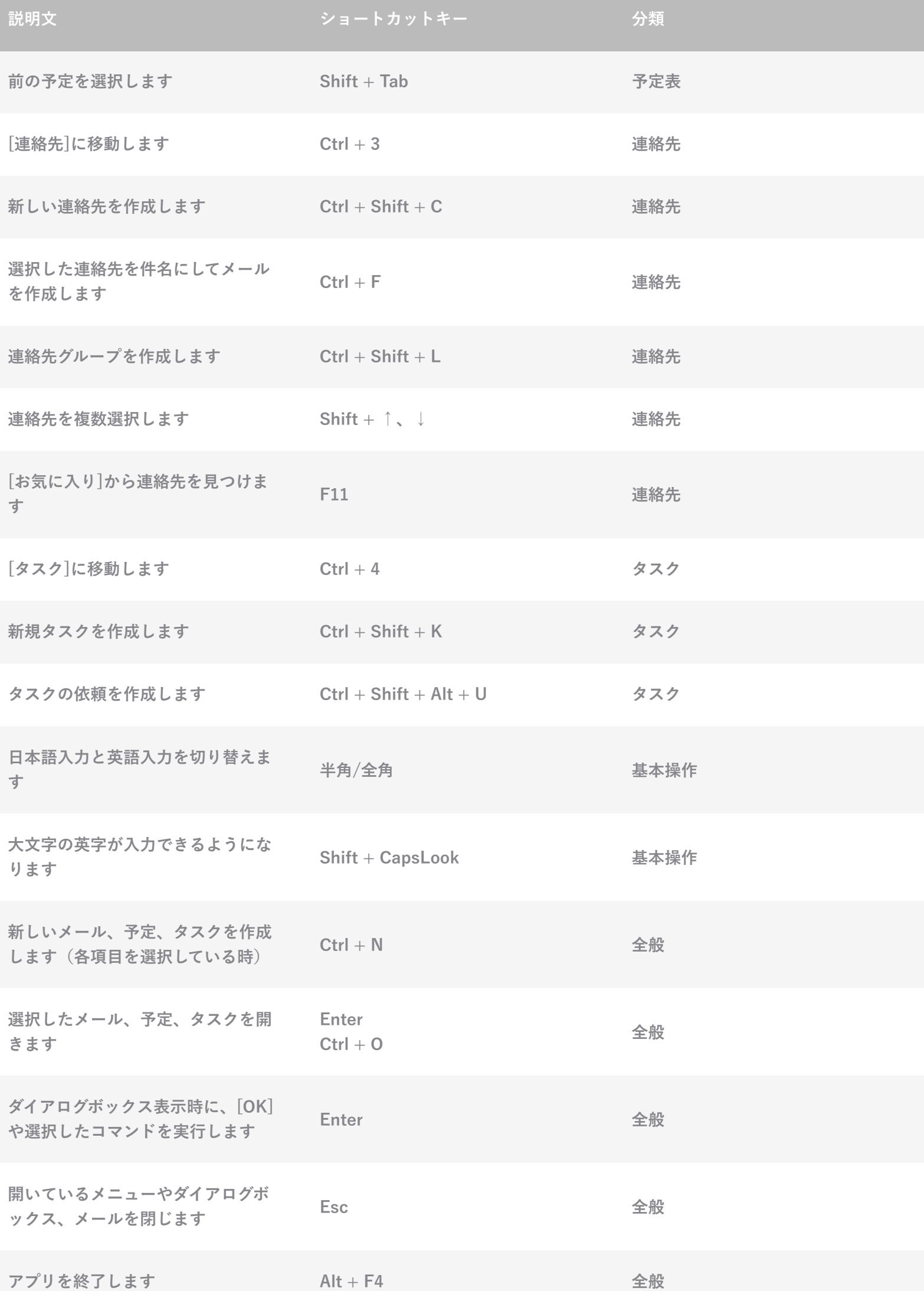

l

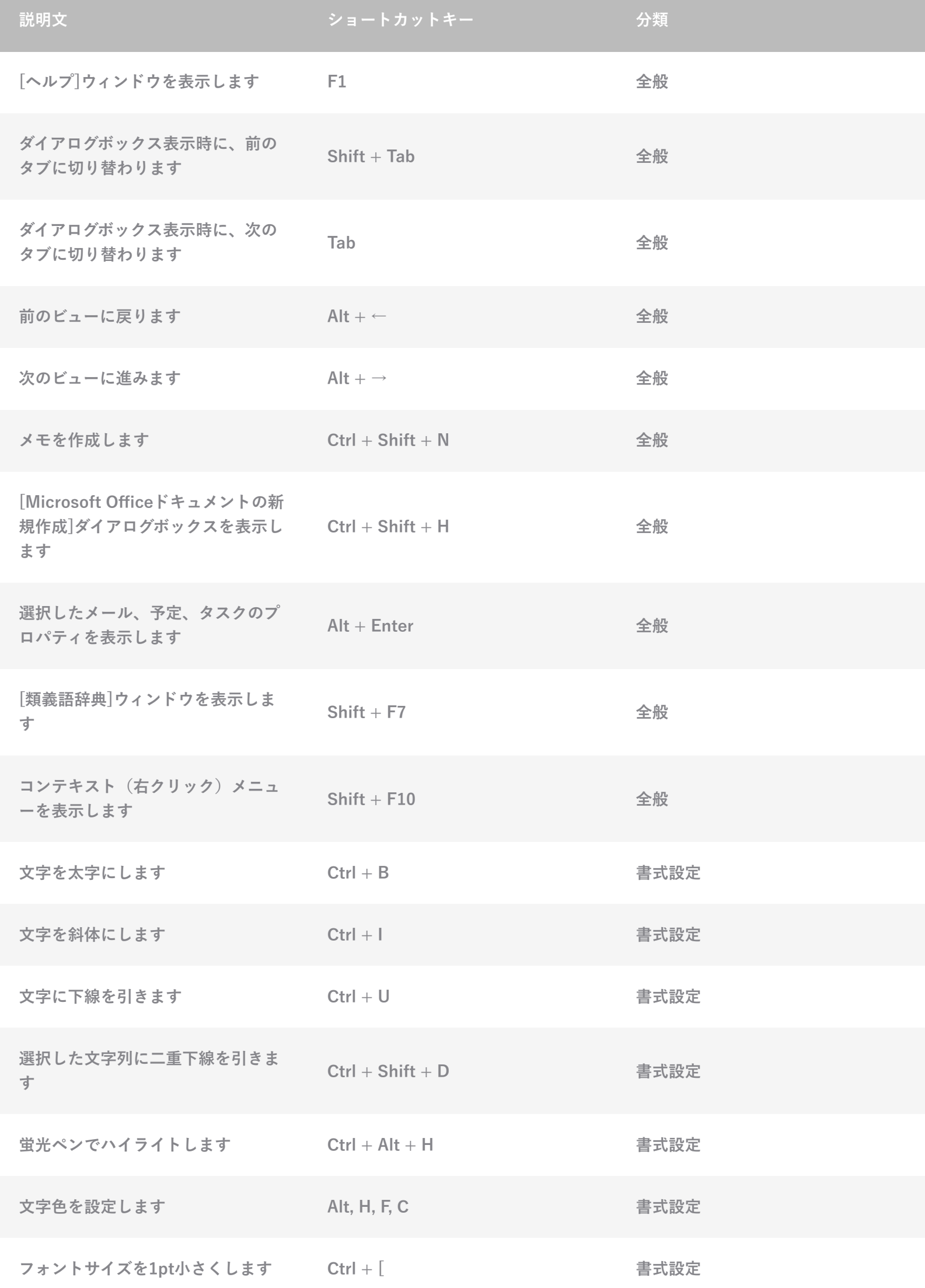

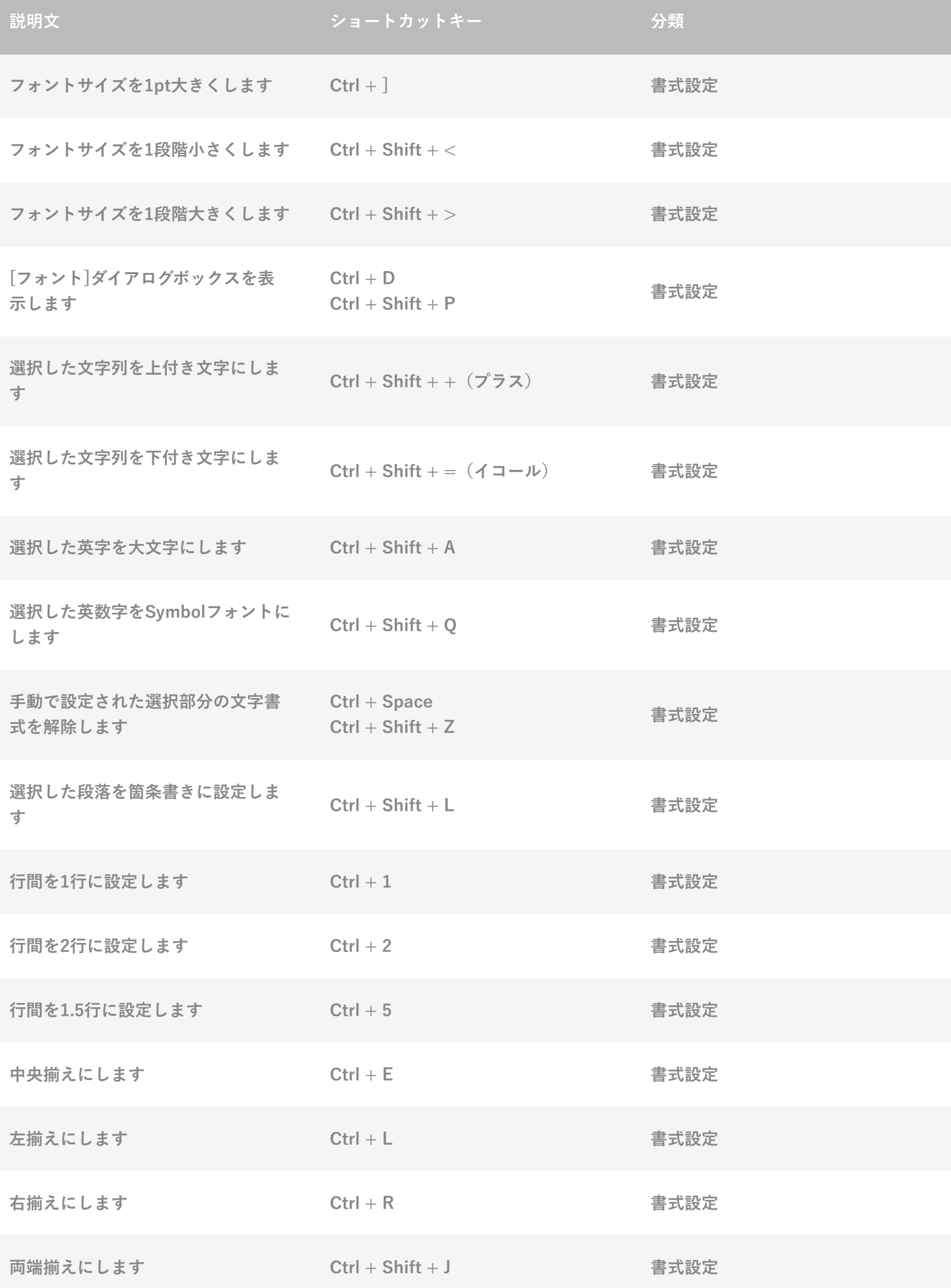

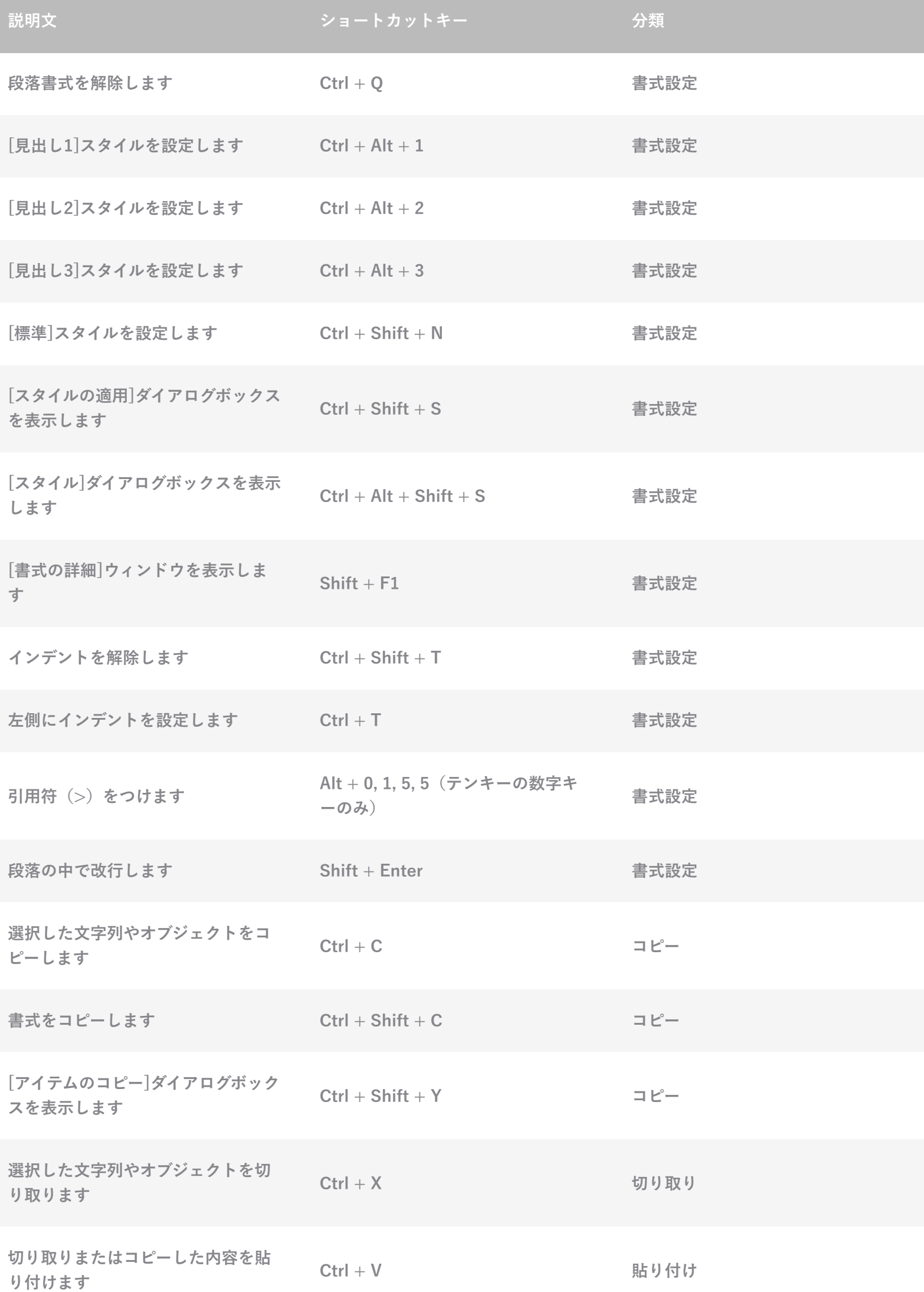

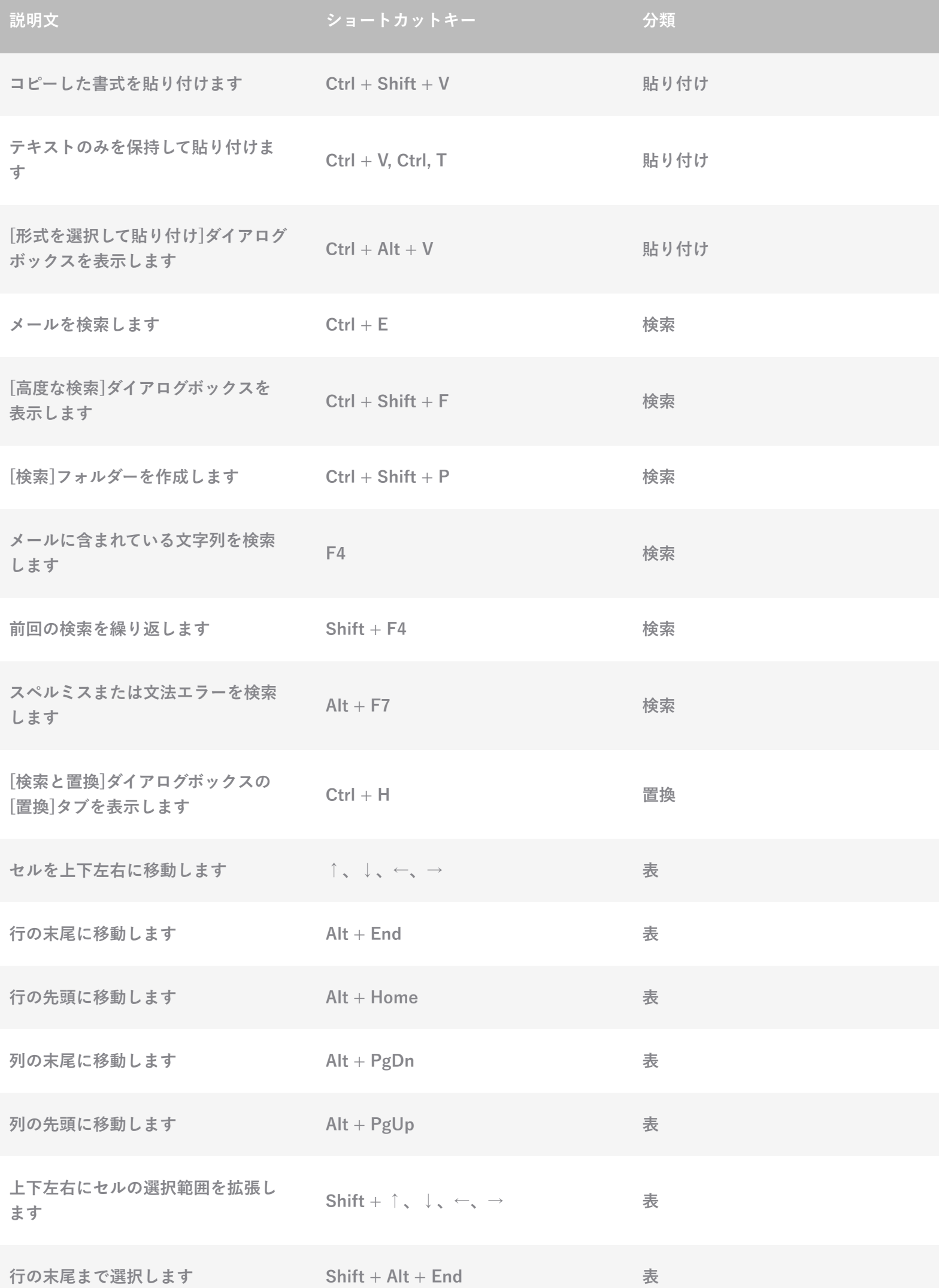

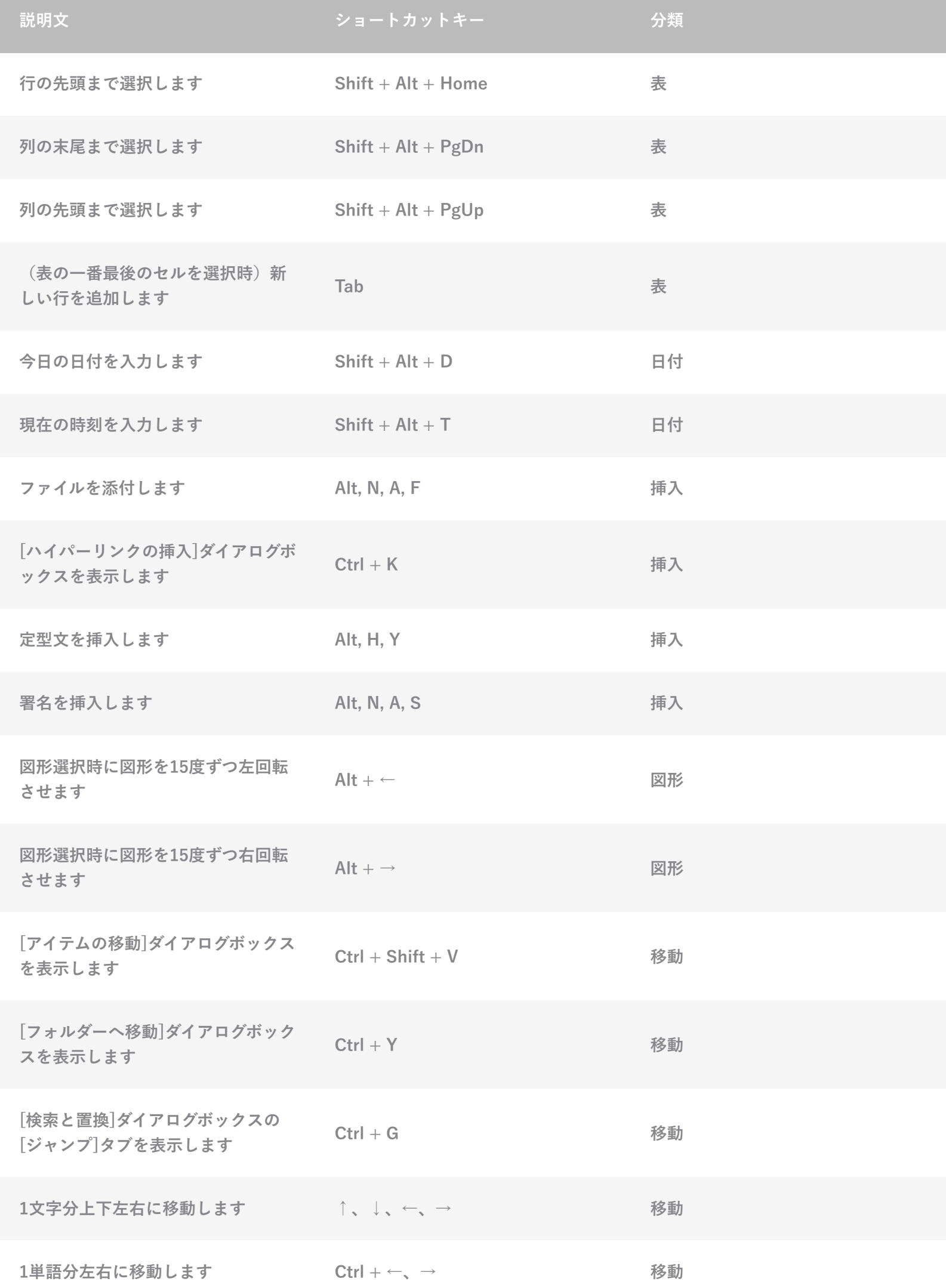

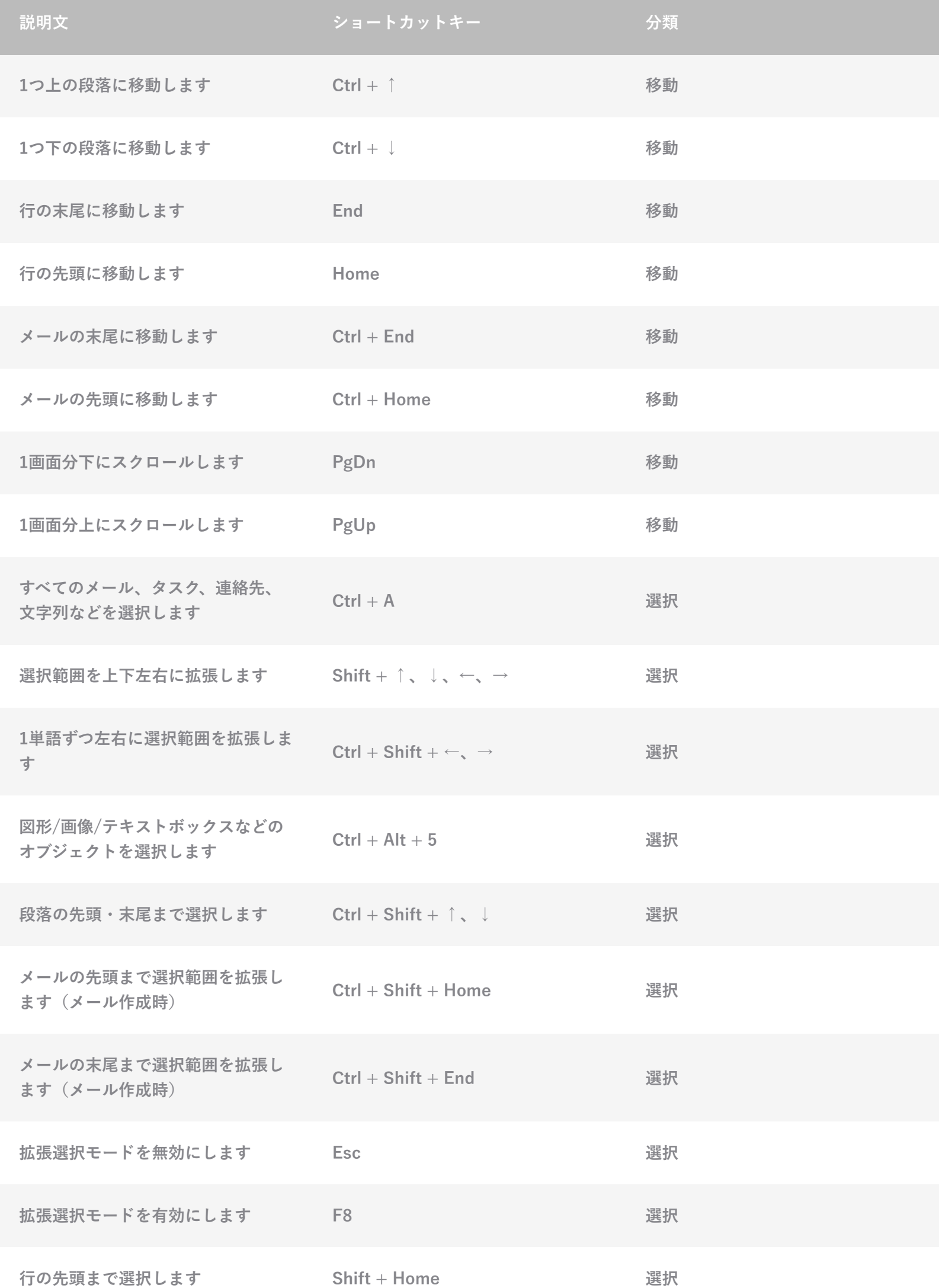

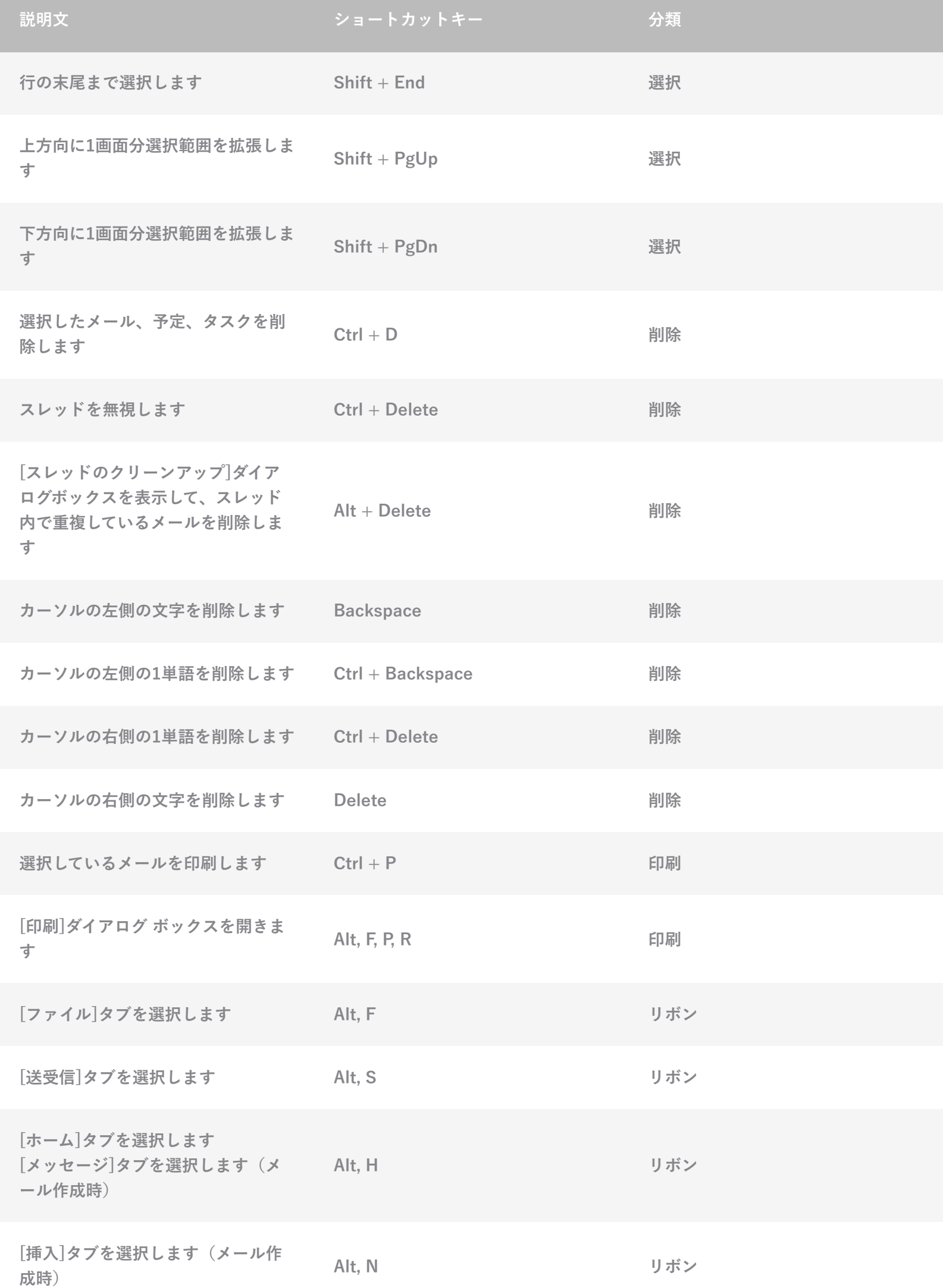

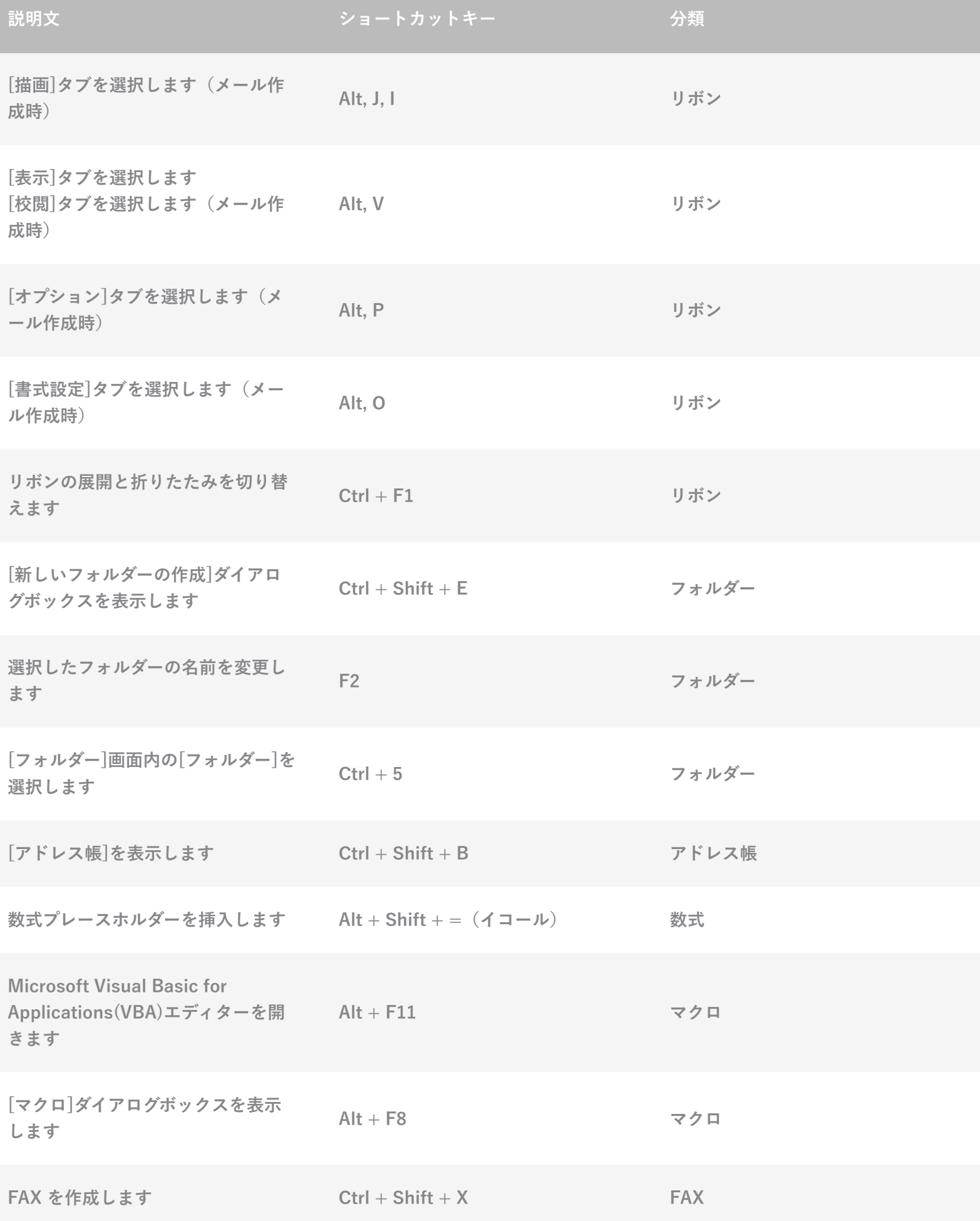